# Computational Issues in Nonlinear Control and **Estimation**

Arthur J Krener Naval Postgraduate School Monterey, CA 93943

Modern Control Theory dates back to first International Federation for Automatic Control (IFAC) World Congress that took place in Moscow in 1960.

Modern Control Theory dates back to first International Federation for Automatic Control (IFAC) World Congress that took place in Moscow in 1960.

At least three major theoretical accomplishments were reported there.

• Pontryagin, Bolshanski, Gamkerlidze and Mischenko presented the Maximum Principle.

Modern Control Theory dates back to first International Federation for Automatic Control (IFAC) World Congress that took place in Moscow in 1960.

At least three major theoretical accomplishments were reported there.

- Pontryagin, Bolshanski, Gamkerlidze and Mischenko presented the Maximum Principle.
- Bellman presented the Dynamic Programming Method and the Hamilton-Jacobi-Bellman (HJB) PDE.

Modern Control Theory dates back to first International Federation for Automatic Control (IFAC) World Congress that took place in Moscow in 1960.

At least three major theoretical accomplishments were reported there.

- Pontryagin, Bolshanski, Gamkerlidze and Mischenko presented the Maximum Principle.
- Bellman presented the Dynamic Programming Method and the Hamilton-Jacobi-Bellman (HJB) PDE.
- Kalman presented the theory of Controllability, Observability and Minimality for Linear Control Systems.

Modern Control Theory dates back to first International Federation for Automatic Control (IFAC) World Congress that took place in Moscow in 1960.

At least three major theoretical accomplishments were reported there.

- Pontryagin, Bolshanski, Gamkerlidze and Mischenko presented the Maximum Principle.
- Bellman presented the Dynamic Programming Method and the Hamilton-Jacobi-Bellman (HJB) PDE.
- Kalman presented the theory of Controllability, Observability and Minimality for Linear Control Systems.

Modern Control Theory dates back to first International Federation for Automatic Control (IFAC) World Congress that took place in Moscow in 1960.

At least three major theoretical accomplishments were reported there.

- Pontryagin, Bolshanski, Gamkerlidze and Mischenko presented the Maximum Principle.
- Bellman presented the Dynamic Programming Method and the Hamilton-Jacobi-Bellman (HJB) PDE.
- Kalman presented the theory of Controllability, Observability and Minimality for Linear Control Systems.

What did these accomplishments have in common.

Modern Control Theory dates back to first International Federation for Automatic Control (IFAC) World Congress that took place in Moscow in 1960.

At least three major theoretical accomplishments were reported there.

- Pontryagin, Bolshanski, Gamkerlidze and Mischenko presented the Maximum Principle.
- Bellman presented the Dynamic Programming Method and the Hamilton-Jacobi-Bellman (HJB) PDE.
- Kalman presented the theory of Controllability, Observability and Minimality for Linear Control Systems.

What did these accomplishments have in common.

They dealt with control and estimation problems in

State Space Form.

The decade of the 1960 witnessed the explosion of linear state space control theory.

• Linear Quadratic Regulator (LQR)

- Linear Quadratic Regulator (LQR)
- Kalman Filtering

- Linear Quadratic Regulator (LQR)
- Kalman Filtering
- Separation Principle, Linear Quadratic Gaussian (LQG)

- Linear Quadratic Regulator (LQR)
- Kalman Filtering
- Separation Principle, Linear Quadratic Gaussian (LQG)
- Many other linear results.

- Linear Quadratic Regulator (LQR)
- Kalman Filtering
- Separation Principle, Linear Quadratic Gaussian (LQG)
- Many other linear results.

The decade of the 1960 witnessed the explosion of linear state space control theory.

- Linear Quadratic Regulator (LQR)
- Kalman Filtering
- Separation Principle, Linear Quadratic Gaussian (LQG)
- Many other linear results.

It was the time of  $F, G, H, J$  if you lived near Stanford and  $A, B, C, D$  if you lived anywhere else.

The decade of the 1960 witnessed the explosion of linear state space control theory.

- Linear Quadratic Regulator (LQR)
- Kalman Filtering
- Separation Principle, Linear Quadratic Gaussian (LQG)
- Many other linear results.

It was the time of  $F, G, H, J$  if you lived near Stanford and  $A, B, C, D$  if you lived anywhere else.

And there was much lamenting the gap between the linear state space theory and the linear frequency domain practice.

In the early 1970s something happened to change the conversation.

In the early 1970s something happened to change the conversation.

The Department of Energy funded a project to develop software for linear algebra applications for what were then called supercomputers.

In the early 1970s something happened to change the conversation.

The Department of Energy funded a project to develop software for linear algebra applications for what were then called supercomputers.

Four numerical analysts, Dongarra, Bunch, Moler and Stewart wrote LINPACK in Fortran. LINPACK makes use of the BLAS (Basic Linear Algebra Subprograms) libraries for performing basic vector and matrix operations.

In the early 1970s something happened to change the conversation.

The Department of Energy funded a project to develop software for linear algebra applications for what were then called supercomputers.

Four numerical analysts, Dongarra, Bunch, Moler and Stewart wrote LINPACK in Fortran. LINPACK makes use of the BLAS (Basic Linear Algebra Subprograms) libraries for performing basic vector and matrix operations.

In the later 1970s LINPAK and a related package called EISPAK were replaced and supplanted by LAPACK which also uses BLAS.

#### MATLAB

Cleve Moler, the chairman of the computer science department at the University of New Mexico, started developing MATLAB in the late 1970s.

#### MATLAB

Cleve Moler, the chairman of the computer science department at the University of New Mexico, started developing MATLAB in the late 1970s.

He designed it to give his students access to LINPACK and EISPACK without them having to learn Fortran.

## **MATLAB**

Cleve Moler, the chairman of the computer science department at the University of New Mexico, started developing MATLAB in the late 1970s.

He designed it to give his students access to LINPACK and EISPACK without them having to learn Fortran.

Jack Little, an engineer, was exposed to it during a visit Moler made to Stanford University in 1983.

## MATLAR

Cleve Moler, the chairman of the computer science department at the University of New Mexico, started developing MATLAB in the late 1970s.

He designed it to give his students access to LINPACK and EISPACK without them having to learn Fortran.

Jack Little, an engineer, was exposed to it during a visit Moler made to Stanford University in 1983.

Recognizing its commercial potential, he joined with Moler and Steve Bangert. They rewrote MATLAB in C and founded MathWorks in 1984 to continue its development.

#### MATLAR

Cleve Moler, the chairman of the computer science department at the University of New Mexico, started developing MATLAB in the late 1970s.

He designed it to give his students access to LINPACK and EISPACK without them having to learn Fortran.

Jack Little, an engineer, was exposed to it during a visit Moler made to Stanford University in 1983.

Recognizing its commercial potential, he joined with Moler and Steve Bangert. They rewrote MATLAB in C and founded MathWorks in 1984 to continue its development.

MATLAB was first adopted by researchers and practitioners in control engineering, Little's specialty, but quickly spread to many other domains.

With BLAS readily available, several other companies arose to compete with MathWorks, among them Control-C and Matrix-X. But they gradually faded away.

With BLAS readily available, several other companies arose to compete with MathWorks, among them Control-C and Matrix-X. But they gradually faded away.

There continues to arise new competitors to Matlab like Scilab but with Matlab's extensive suite of toolboxes it is hard for them to get market share.

With BLAS readily available, several other companies arose to compete with MathWorks, among them Control-C and Matrix-X. But they gradually faded away.

There continues to arise new competitors to Matlab like Scilab but with Matlab's extensive suite of toolboxes it is hard for them to get market share.

Alan Laub and others wrote the Control Systems Toolbox and Leonard Ljung wrote the System Identification Toolbox. Both deal primarily with linear systems.

With BLAS readily available, several other companies arose to compete with MathWorks, among them Control-C and Matrix-X. But they gradually faded away.

There continues to arise new competitors to Matlab like Scilab but with Matlab's extensive suite of toolboxes it is hard for them to get market share.

Alan Laub and others wrote the Control Systems Toolbox and Leonard Ljung wrote the System Identification Toolbox. Both deal primarily with linear systems.

Other Controls related toolboxes include the Aerospace Toolbox, the Model Predictive Control Toolbox, the Robotics Toolbox and the Robust Control Toolbox.

With BLAS readily available, several other companies arose to compete with MathWorks, among them Control-C and Matrix-X. But they gradually faded away.

There continues to arise new competitors to Matlab like Scilab but with Matlab's extensive suite of toolboxes it is hard for them to get market share.

Alan Laub and others wrote the Control Systems Toolbox and Leonard Ljung wrote the System Identification Toolbox. Both deal primarily with linear systems.

Other Controls related toolboxes include the Aerospace Toolbox, the Model Predictive Control Toolbox, the Robotics Toolbox and the Robust Control Toolbox.

So special purpose software is becoming available for some nonlinear systems.

The Control Systems Toolbox for linear systems is

• General Purpose

- General Purpose
- Reliable

- General Purpose
- Reliable
- Scalable

- General Purpose
- Reliable
- Scalable
- Portable

- General Purpose
- Reliable
- Scalable
- Portable
- Easy to Use

- General Purpose
- Reliable
- Scalable
- Portable
- Easy to Use
- Benchmarked
The Control Systems Toolbox for linear systems is

- General Purpose
- Reliable
- Scalable
- Portable
- Easy to Use
- Benchmarked

The Control Systems Toolbox for linear systems is

- General Purpose
- Reliable
- Scalable
- Portable
- Easy to Use
- Benchmarked

Can we develop a toolbox with similar properties that is applicable to a broad class of nonlinear systems?

The Control Systems Toolbox for linear systems is

- General Purpose
- Reliable
- Scalable
- Portable
- Easy to Use
- Benchmarked

Can we develop a toolbox with similar properties that is applicable to a broad class of nonlinear systems?

In the rest of this talk I would to present a few baby steps in this direction, which can be found in NST 2016.

The Control Systems Toolbox for linear systems is

- General Purpose
- Reliable
- Scalable
- Portable
- Easy to Use
- Benchmarked

Can we develop a toolbox with similar properties that is applicable to a broad class of nonlinear systems?

In the rest of this talk I would to present a few baby steps in this direction, which can be found in NST 2016.

It should be noted that the numerical optimization community has already developed software with these properties for a wide variety of applications like Mixed Intger Linear Programs (i.e., GUROBI and CPLEX) and Nonlinear Programs (i.e., KNITRO and IPOPT). For optimzation solver benchmarks see http://plato.la.asu.edu/bench.html

#### A smooth nonlinear system is of the form

$$
\begin{array}{rcl}\n\dot{x} & = & f(x,u) \\
y & = & h(x,u)\n\end{array}
$$

with state  $x \in I\!\!R^{n \times 1}$  , input  $u \in I\!\!R^{m \times 1}$  and output  $y \in I\!\!R^{p \times 1}$ 

#### A smooth nonlinear system is of the form

$$
\begin{array}{rcl}\n\dot{x} & = & f(x,u) \\
y & = & h(x,u)\n\end{array}
$$

with state  $x \in I\!\!R^{n \times 1}$  , input  $u \in I\!\!R^{m \times 1}$  and output  $y \in I\!\!R^{p \times 1}$ 

By smooth we mean that  $f(x, u)$ ,  $h(x, u)$  have as many continuous derivatives as needed by problem and its solution.

#### A smooth nonlinear system is of the form

$$
\begin{array}{rcl}\n\dot{x} & = & f(x,u) \\
y & = & h(x,u)\n\end{array}
$$

with state  $x \in I\!\!R^{n \times 1}$  , input  $u \in I\!\!R^{m \times 1}$  and output  $y \in I\!\!R^{p \times 1}$ 

By smooth we mean that  $f(x, u)$ ,  $h(x, u)$  have as many continuous derivatives as needed by problem and its solution.

Later we shall relax this to piecewise smooth.

#### A smooth nonlinear system is of the form

$$
\begin{array}{rcl}\n\dot{x} & = & f(x,u) \\
y & = & h(x,u)\n\end{array}
$$

with state  $x \in I\!\!R^{n \times 1}$  , input  $u \in I\!\!R^{m \times 1}$  and output  $y \in I\!\!R^{p \times 1}$ By smooth we mean that  $f(x, u)$ ,  $h(x, u)$  have as many continuous derivatives as needed by problem and its solution. Later we shall relax this to piecewise smooth.

There may be state and control constraints of the form

$$
g(x,u)\leq 0
$$

Any problem with other than linear equality constraints is inherently nonlinear even if  $f(x, u)$ ,  $h(x, u)$  are linear in  $x, u$ .

What are the fundamental problems of control?

• Finding a feedback that stabilizes a plant to an operating point.

- Finding a feedback that stabilizes a plant to an operating point.
- Finding an open loop control trajectory that steers a plant from one state to another.

- Finding a feedback that stabilizes a plant to an operating point.
- Finding an open loop control trajectory that steers a plant from one state to another.
- Estimating the state of a system from partial and inexact measurements.

- Finding a feedback that stabilizes a plant to an operating point.
- Finding an open loop control trajectory that steers a plant from one state to another.
- Estimating the state of a system from partial and inexact measurements.
- Finding a feedforward and feedback that tracks a reference trajectory.

- Finding a feedback that stabilizes a plant to an operating point.
- Finding an open loop control trajectory that steers a plant from one state to another.
- Estimating the state of a system from partial and inexact measurements.
- Finding a feedforward and feedback that tracks a reference trajectory.
- Your favorite problem.

These are fundamental problems for both linear and nonlinear systems. For linear systems we have theoretical solutions that are easily implemented numerically. Here is a few.

• The Linear Quadratic Regulator (LQR) can be used for optimally stabilizing a linear plant.

- The Linear Quadratic Regulator (LQR) can be used for optimally stabilizing a linear plant.
- Linear controllability and the Controllability Gramian lead to an optimal transfer from one state to another.

- The Linear Quadratic Regulator (LQR) can be used for optimally stabilizing a linear plant.
- Linear controllability and the Controllability Gramian lead to an optimal transfer from one state to another.
- The Kalman Filter yields an optimal estimate.

- The Linear Quadratic Regulator (LQR) can be used for optimally stabilizing a linear plant.
- Linear controllability and the Controllability Gramian lead to an optimal transfer from one state to another.
- The Kalman Filter yields an optimal estimate.
- The Francis theory of regulation can be used to optimally track a reference signal.

- The Linear Quadratic Regulator (LQR) can be used for optimally stabilizing a linear plant.
- Linear controllability and the Controllability Gramian lead to an optimal transfer from one state to another.
- The Kalman Filter yields an optimal estimate.
- The Francis theory of regulation can be used to optimally track a reference signal.

These are fundamental problems for both linear and nonlinear systems. For linear systems we have theoretical solutions that are easily implemented numerically. Here is a few.

- The Linear Quadratic Regulator (LQR) can be used for optimally stabilizing a linear plant.
- Linear controllability and the Controllability Gramian lead to an optimal transfer from one state to another.
- The Kalman Filter yields an optimal estimate.
- The Francis theory of regulation can be used to optimally track a reference signal.

Notice the repeated use of the word "optimal".

These are fundamental problems for both linear and nonlinear systems. For linear systems we have theoretical solutions that are easily implemented numerically. Here is a few.

- The Linear Quadratic Regulator (LQR) can be used for optimally stabilizing a linear plant.
- Linear controllability and the Controllability Gramian lead to an optimal transfer from one state to another.
- The Kalman Filter yields an optimal estimate.
- The Francis theory of regulation can be used to optimally track a reference signal.

Notice the repeated use of the word "optimal".

It can be difficult to solve a problem that has many solutions. Introducing an optimality criterion narrows the search.

An operating point (equilibrium point) is a pair  $x^e, u^e$  such that  $f(x^e, u^e) = 0.$ 

An operating point (equilibrium point) is a pair  $x^e, u^e$  such that  $f(x^e, u^e) = 0.$ 

Without loss of generalitity we can assume  $x^e = 0, u^e = 0.$ 

An operating point (equilibrium point) is a pair  $x^e, u^e$  such that  $f(x^e, u^e) = 0.$ 

Without loss of generalitity we can assume  $x^e = 0, u^e = 0.$ 

A classic way to find a feedback  $u = \kappa(x)$  that stabilizes a nonlinear system to an operating point is to pose and solve an infinite horizon optimal control problem. Choose a Lagrangian  $l(x, u)$  that is nonnegative definite in  $x, u$  and positve definite in u and

$$
\min_{u(\cdot)} \int_0^\infty l(x,u) \; dt
$$

subject to

$$
\begin{array}{rcl} \dot{x} & = & f(x,u) \\ x(0) & = & x^0 \end{array}
$$

The reason is the optimal solution is given by a feedback  $u(t)=\kappa(x(t))$  and the optimal cost  $\pi(x^0)\geq 0$  starting at  $x^0$  is a potential Lyapunov function for the closed loop system

$$
\frac{d}{dt}\pi(x(t)) = -l(x(t), \kappa(x(t))) \leq 0
$$

that can be used to verify stability.

The reason is the optimal solution is given by a feedback  $u(t)=\kappa(x(t))$  and the optimal cost  $\pi(x^0)\geq 0$  starting at  $x^0$  is a potential Lyapunov function for the closed loop system

$$
\frac{d}{dt}\pi(x(t)) = -l(x(t), \kappa(x(t))) \leq 0
$$

that can be used to verify stability.

If we only have approximations  $\pi(x)$ ,  $\kappa(x)$  to the true solutions then we can verify local asymptotic stability on the largest sublevel set on which the standard Lyapunov equations hold.

The reason is the optimal solution is given by a feedback  $u(t)=\kappa(x(t))$  and the optimal cost  $\pi(x^0)\geq 0$  starting at  $x^0$  is a potential Lyapunov function for the closed loop system

$$
\frac{d}{dt}\pi(x(t)) = -l(x(t), \kappa(x(t))) \leq 0
$$

that can be used to verify stability.

If we only have approximations  $\pi(x)$ ,  $\kappa(x)$  to the true solutions then we can verify local asymptotic stability on the largest sublevel set on which the standard Lyapunov equations hold.

If  $x \neq 0$  and  $\pi(x) \leq c$ 

$$
0 < \pi(x)
$$
  
\n
$$
0 > \frac{\partial \pi}{\partial x}(x) f(x, \kappa(x))
$$

If there exist smooth solutions  $\pi(x)$ ,  $\kappa(x)$  to the Hamilton-Jacobi-Bellman equations

$$
0 = \min_{u} \left\{ \frac{\partial \pi}{\partial x}(x) f(x, u) + l(x, u) \right\}
$$

$$
\kappa(x) = \operatorname{argmin}_{u} \left\{ \frac{\partial \pi}{\partial x}(x) f(x, u) + l(x, u) \right\}
$$

then these are the optimal cost and optimal feedback.

If there exist smooth solutions  $\pi(x)$ ,  $\kappa(x)$  to the Hamilton-Jacobi-Bellman equations

$$
0 = \min_{u} \left\{ \frac{\partial \pi}{\partial x}(x) f(x, u) + l(x, u) \right\}
$$

$$
\kappa(x) = \operatorname{argmin}_{u} \left\{ \frac{\partial \pi}{\partial x}(x) f(x, u) + l(x, u) \right\}
$$

then these are the optimal cost and optimal feedback. The control Hamiltonian is

$$
\mathcal{H}(\lambda,x,u) \;\; = \;\; \lambda'f(x,u) + l(x,u)
$$

If the control Hamiltonian is strictly convex in u for every  $\lambda, x$ then the HJB equations simplify to

$$
0 = \frac{\partial \pi}{\partial x}(x) f(x, \kappa(x)) + l(x, \kappa(x))
$$
  

$$
0 = \frac{\partial \pi}{\partial x}(x) \frac{\partial f}{\partial u}(x, \kappa(x)) + \frac{\partial l}{\partial u}(x, \kappa(x))
$$

If the control Hamiltonian is strictly convex in u for every  $\lambda, x$ then the HJB equations simplify to

$$
0 = \frac{\partial \pi}{\partial x}(x) f(x, \kappa(x)) + l(x, \kappa(x))
$$
  

$$
0 = \frac{\partial \pi}{\partial x}(x) \frac{\partial f}{\partial u}(x, \kappa(x)) + \frac{\partial l}{\partial u}(x, \kappa(x))
$$

If  $R(x) > 0$  and

$$
f(x, u) = f_0(x) + f_1(x)u
$$
  

$$
l(x, u) = q(x) + \frac{1}{2}u'R(x)u
$$

then  $\mathcal{H}(\lambda, x, u)$  is strictly convex in u for every  $\lambda, x$ .

#### Linear Quadratic Regulator

About the only time the HJB equations can be solved in closed form is the so-called Linear Quadratic Regulator (LQR)

$$
\min_{u(\cdot)} \frac{1}{2} \int_0^\infty x'Qx + 2x'Su + u'Ru \, dt
$$

subject to

$$
\dot{x} = Fx + Gu
$$

#### Linear Quadratic Regulator

About the only time the HJB equations can be solved in closed form is the so-called Linear Quadratic Regulator (LQR)

$$
\min_{u(\cdot)} \frac{1}{2} \int_0^\infty x'Qx + 2x'Su + u'Ru \, dt
$$

subject to

$$
\dot{x} = Fx + Gu
$$

The optimal cost is  $\pi(x) = \frac{1}{2}x'Px$  and optimal feedback is  $u = Kx$  where P, K satisfy

$$
0 = F'P + PF + Q - (PG + S)R^{-1}(PG + S)'
$$
  

$$
K = -R^{-1}(PG + S)'
$$

#### Jacobian Linearization

Standard engineering practice is to approximate the nonlinear dynamics

$$
\dot{x}\enskip = \enskip f(x,u)
$$

by its Jacobian linearization

$$
\dot{x} = Fx + Gu
$$

where

$$
F=\frac{\partial f}{\partial x}(0,0),\hspace{0.5cm}G=\frac{\partial f}{\partial u}(0,0)
$$

#### Jacobian Linearization

Standard engineering practice is to approximate the nonlinear dynamics

$$
\dot{x}\enskip = \enskip f(x,u)
$$

by its Jacobian linearization

$$
\dot{x} = Fx + Gu
$$

where

$$
F=\frac{\partial f}{\partial x}(0,0),\hspace{0.5cm}G=\frac{\partial f}{\partial u}(0,0)
$$

Then  $\frac{1}{2}x'Px$  and  $u = Kx$  are approximations to the true optimal cost  $\pi(x)$  and optimal feedback  $u = \kappa(x)$ .

## Lyapunov Argument

#### If

$$
f(x,u) \;\; = \;\; Fx + Gu + O(x,u)^2
$$

#### then

$$
\frac{d}{dt} (x'(t)Px(t)) = -x'(t) (Q + (PG + S)R^{-1}(PG + S)') x(t) \n+ O(x(t))^3
$$

so on some neighborhood of  $x = 0$  the feedback  $u = Kx$ stabilizes the nonlinear system.
# Lyapunov Argument

#### If

$$
f(x,u) \;\; = \;\; Fx + Gu + O(x,u)^2
$$

#### then

$$
\frac{d}{dt} (x'(t)Px(t)) = -x'(t) (Q + (PG + S)R^{-1}(PG + S)') x(t) \n+ O(x(t))^3
$$

so on some neighborhood of  $x = 0$  the feedback  $u = Kx$ stabilizes the nonlinear system.

Kicker: How big is the neighborhood?

#### In 1961 Ernst Al'brekht noticed that first HJB equation

$$
0 = \frac{\partial \pi}{\partial x}(x) f(x,\kappa(x)) + l(x,\kappa(x))
$$

is singular at the operating point  $x = 0, u = 0$  because  $f(0, 0) = 0.$ 

#### In 1961 Ernst Al'brekht noticed that first HJB equation

$$
0 = \frac{\partial \pi}{\partial x}(x) f(x,\kappa(x)) + l(x,\kappa(x))
$$

is singular at the operating point  $x = 0, u = 0$  because  $f(0, 0) = 0.$ 

This means that it is amenable to power series methods. Let  $\pi^{[k]}(x)$  denote a homogeneous polynomial of degree  $k$  and consider the linear operator

$$
\pi^{[k]}(x) \;\; \mapsto \;\; \frac{\partial \pi^{[k]}}{\partial x}(x) (F+G K) x
$$

#### In 1961 Ernst Al'brekht noticed that first HJB equation

$$
0 = \frac{\partial \pi}{\partial x}(x) f(x,\kappa(x)) + l(x,\kappa(x))
$$

is singular at the operating point  $x = 0, u = 0$  because  $f(0, 0) = 0.$ 

This means that it is amenable to power series methods. Let  $\pi^{[k]}(x)$  denote a homogeneous polynomial of degree  $k$  and consider the linear operator

$$
\pi^{[k]}(x) \;\; \mapsto \;\; \frac{\partial \pi^{[k]}}{\partial x}(x) (F+G K) x
$$

The eigenvalues of this operator are the sums of  $k$  eigenvalues of  $F + GK$  so if the latter are all in the open left half plane than so are the former.

#### Al'brekht plugged the Taylor polynomial expansions

$$
f(x, u) \approx Fx + Gu + f^{[2]}(x, u) + \ldots + f^{[d]}(x, u)
$$
  
\n
$$
l(x, u) \approx \frac{1}{2} (x'Qx + 2x'Su + u'Ru) + \ldots + l^{[d+1]}(x, u)
$$
  
\n
$$
\pi(x) \approx \frac{1}{2}x'Px + \pi^{[3]}(x) + \ldots + \pi^{[d+1]}(x)
$$
  
\n
$$
\kappa(x) \approx Kx + \kappa^{[2]}(x) + \ldots + \kappa^{[d]}(x, u)
$$

into the HJB equations and collected terms of like degrees.

At the lowest level he obtained the familiar LQR equations

$$
0 = F'P + PF + Q - (PG + S)R^{-1}(PG + S)'
$$
  

$$
K = -R^{-1}(PG + S)'
$$

At the lowest level he obtained the familiar LQR equations

$$
0 = F'P + PF + Q - (PG + S)R^{-1}(PG + S)'
$$
  

$$
K = -R^{-1}(PG + S)'
$$

At the next level he obtained linear equations for the coefficients of  $\pi^{[3]}(x)$  and  $\kappa^{[2]}(x)$ .

At the lowest level he obtained the familiar LQR equations

$$
0 = F'P + PF + Q - (PG + S)R^{-1}(PG + S)'
$$
  

$$
K = -R^{-1}(PG + S)'
$$

At the next level he obtained linear equations for the coefficients of  $\pi^{[3]}(x)$  and  $\kappa^{[2]}(x)$ .

These linear equations are solvable if the standard LQR conditions hold.

At the lowest level he obtained the familiar LQR equations

$$
0 = F'P + PF + Q - (PG + S)R^{-1}(PG + S)'
$$
  

$$
K = -R^{-1}(PG + S)'
$$

At the next level he obtained linear equations for the coefficients of  $\pi^{[3]}(x)$  and  $\kappa^{[2]}(x)$ .

These linear equations are solvable if the standard LQR conditions hold.

There are similar linear equations for the higher degree terms,  $\pi^{[k+1]}(x)$  and  $\kappa^{[k]}(x).$ 

## NST 2016

The routine hjb.m in my Nonlinear Systems Toolbox can implement Al'brekht's method in any state and control dimensions to any degree subject to machine limitations.

# NST 2016

The routine hjb.m in my Nonlinear Systems Toolbox can implement Al'brekht's method in any state and control dimensions to any degree subject to machine limitations.

The routine hjb\_set\_up.m converts symbolic expressions for  $f(x, u)$  and  $l(x, u)$  into the matrices of coefficients that hjb.m needs.

# NST 2016

The routine hjb.m in my Nonlinear Systems Toolbox can implement Al'brekht's method in any state and control dimensions to any degree subject to machine limitations.

The routine hjb\_set\_up.m converts symbolic expressions for  $f(x, u)$  and  $l(x, u)$  into the matrices of coefficients that hjb.m needs.

Here is an example.

The example was fairly simple with  $n = 4$  states and  $m = 2$ .

The example was fairly simple with  $n = 4$  states and  $m = 2$ .

What about a more challenging problem?

The example was fairly simple with  $n = 4$  states and  $m = 2$ .

What about a more challenging problem?

Consider rigid body with six degrees of freedom, a boat, a plane a satellite. There are three translational degrees of freedom and three angular degrees of freedom.

The example was fairly simple with  $n = 4$  states and  $m = 2$ .

What about a more challenging problem?

Consider rigid body with six degrees of freedom, a boat, a plane a satellite. There are three translational degrees of freedom and three angular degrees of freedom.

A state space model has  $n = 12$  dimensions with associated velocities.

The example was fairly simple with  $n = 4$  states and  $m = 2$ .

What about a more challenging problem?

Consider rigid body with six degrees of freedom, a boat, a plane a satellite. There are three translational degrees of freedom and three angular degrees of freedom.

A state space model has  $n = 12$  dimensions with associated velocities.

Suppose the body is fully actuated, then the control dimension is  $m = 6$ .

The example was fairly simple with  $n = 4$  states and  $m = 2$ .

What about a more challenging problem?

Consider rigid body with six degrees of freedom, a boat, a plane a satellite. There are three translational degrees of freedom and three angular degrees of freedom.

A state space model has  $n = 12$  dimensions with associated velocities.

Suppose the body is fully actuated, then the control dimension is  $m = 6$ .

Our goal is to optimally stabilize the body to a desired constant velocity and desired attitude.

First we did it to degree 4 in the cost and degree 3 in the feedback.

First we did it to degree 4 in the cost and degree 3 in the feedback.

hjb\_set\_up\_time  $= 89.7025$  seconds

First we did it to degree 4 in the cost and degree 3 in the feedback.

hjb set up time  $= 89.7025$  seconds

Solving the HJB equations of degree 1 Solving the HJB equations of degree 2 Solving the HJB equations of degree 3

First we did it to degree 4 in the cost and degree 3 in the feedback.

hjb\_set\_up\_time  $= 89.7025$  seconds

Solving the HJB equations of degree 1 Solving the HJB equations of degree 2 Solving the HJB equations of degree 3

hjb\_time $-3 = 4.0260$  seconds

Next we did it to degree 6 in the cost and degree 4 in the feedback.

Next we did it to degree 6 in the cost and degree 4 in the feedback.

Unfortunately Matlab's symbolic differentiation routine was not up to the task of computing Taylor polynomials of degree 5, 6.

Next we did it to degree 6 in the cost and degree 4 in the feedback.

Unfortunately Matlab's symbolic differentiation routine was not up to the task of computing Taylor polynomials of degree 5, 6.

So hjb\_set\_up.m did not run.

Next we did it to degree 6 in the cost and degree 4 in the feedback.

Unfortunately Matlab's symbolic differentiation routine was not up to the task of computing Taylor polynomials of degree 5, 6.

So hjb\_set\_up.m did not run.

By padding  $f$  and  $l$  with random coefficients we can test hjb.m

Next we did it to degree 6 in the cost and degree 4 in the feedback.

Unfortunately Matlab's symbolic differentiation routine was not up to the task of computing Taylor polynomials of degree 5, 6.

So hjb\_set\_up.m did not run.

By padding  $f$  and  $l$  with random coefficients we can test hjb.m

Solving the HJB equations of degree 1 Solving the HJB equations of degree 2 Solving the HJB equations of degree 3 Solving the HJB equations of degree 4 Solving the HJB equations of degree 5

Next we did it to degree 6 in the cost and degree 4 in the feedback.

Unfortunately Matlab's symbolic differentiation routine was not up to the task of computing Taylor polynomials of degree 5, 6.

So hjb\_set\_up.m did not run.

By padding  $f$  and  $l$  with random coefficients we can test hjb.m

Solving the HJB equations of degree 1 Solving the HJB equations of degree 2 Solving the HJB equations of degree 3 Solving the HJB equations of degree 4 Solving the HJB equations of degree 5

hjb\_time\_5 =  $1.6048e + 03$ 

Next we did it to degree 6 in the cost and degree 4 in the feedback.

Unfortunately Matlab's symbolic differentiation routine was not up to the task of computing Taylor polynomials of degree 5, 6.

So hjb\_set\_up.m did not run.

By padding  $f$  and  $l$  with random coefficients we can test hjb.m

Solving the HJB equations of degree 1 Solving the HJB equations of degree 2 Solving the HJB equations of degree 3 Solving the HJB equations of degree 4 Solving the HJB equations of degree 5

hjb\_time\_5 =  $1.6048e + 03$ 

This is 26.7466 minutes. The number of monomials of degrees one through five in  $n + m = 18$  variables is 33648.

So using Al'brekht's method we can get a local solution to the HJB equations for smooth medium sized systems without constraints.

So using Al'brekht's method we can get a local solution to the HJB equations for smooth medium sized systems without constraints.

To my knowledge there is no other method that can do this.

So using Al'brekht's method we can get a local solution to the HJB equations for smooth medium sized systems without constraints.

To my knowledge there is no other method that can do this. But

• How big is the neighborhood of stabilization?

So using Al'brekht's method we can get a local solution to the HJB equations for smooth medium sized systems without constraints.

To my knowledge there is no other method that can do this.

But

- How big is the neighborhood of stabilization?
- What if there are constraints?

So using Al'brekht's method we can get a local solution to the HJB equations for smooth medium sized systems without constraints.

To my knowledge there is no other method that can do this.

But

- How big is the neighborhood of stabilization?
- What if there are constraints?
- What if there are discontinuities?

## Model Predictive Control

A variation on Model Predictive Control (MPC) is an answer to the first question.

#### Model Predictive Control

A variation on Model Predictive Control (MPC) is an answer to the first question.

In MPC we don't try to solve off-line for the optimal cost  $\pi(x)$ and optimal feedback  $\kappa(x)$  to an infinite horizon optimal control problem.
A variation on Model Predictive Control (MPC) is an answer to the first question.

In MPC we don't try to solve off-line for the optimal cost  $\pi(x)$ and optimal feedback  $\kappa(x)$  to an infinite horizon optimal control problem.

Instead we solve on-line a discrete time finite horizon optimal control problem for our current state. Suppose  $t = t_0$  and  $x(t_0)=x^0$  , we choose a horizon length  $T$  and a Lagrangian  $L(x, u)$  and seek to find the optimal control sequence  $\mathbf{u}_{t_0}^* = (u^*(t_0), \dots, u^*(t_0+T-1))$  that minimizes

$$
\sum_{t=t_0}^{t_0+T-1} L(x(t), u(t)) + \Pi(x(t_0+T))
$$
  

$$
x(t+1) = F(x(t), u(t))
$$

There is a discrete time version of Al'brekht for the corresonding infinite horizon optimal control problem implemented in dpe.m that yields Taylor polynomials for the infinite time optimal cost  $\Pi(x)$  and optimal feedback  $\mathcal{K}(x)$ .

There is a discrete time version of Al'brekht for the corresonding infinite horizon optimal control problem implemented in dpe.m that yields Taylor polynomials for the infinite time optimal cost  $\Pi(x)$  and optimal feedback  $\mathcal{K}(x)$ .

We use  $\Pi(x)$  as our terminal cost for the discrete time finite horizon optimal control problem for then the finite horizon and infinite horizon costs are the same.

There is a discrete time version of Al'brekht for the corresonding infinite horizon optimal control problem implemented in dpe.m that yields Taylor polynomials for the infinite time optimal cost  $\Pi(x)$  and optimal feedback  $\mathcal{K}(x)$ .

We use  $\Pi(x)$  as our terminal cost for the discrete time finite horizon optimal control problem for then the finite horizon and infinite horizon costs are the same.

The discrete time finite horizon optimal control problem is a nonlinear program which we pass to a fast solver like KNITRO or IPOPT. The solver returns  $\mathbf{u}_{t_0}^*$  , we implement the feedback  $u(t_0)=u^*(t_0)$  and move one time step. We increment  $t_0$  by one which slides the horizon forward one time step and repeat the process.

But how do we know that the horizon  $T$  is long enough so that the endpoint  $x(t_0 + T)$  is in the domain where  $\Pi(x)$  is a valid Lyapunov function for closed loop dynamics under the feedback  $u = \mathcal{K}(x)$ ?

But how do we know that the horizon  $T$  is long enough so that the endpoint  $x(t_0 + T)$  is in the domain where  $\Pi(x)$  is a valid Lyapunov function for closed loop dynamics under the feedback  $u = \mathcal{K}(x)$ ?

We compute the extension the state trajectory from  $x(t_0 + T)$ an additional  $S$  times steps using the closed loop dynamics under the feedback  $u = \mathcal{K}(x)$ .

But how do we know that the horizon  $T$  is long enough so that the endpoint  $x(t_0 + T)$  is in the domain where  $\Pi(x)$  is a valid Lyapunov function for closed loop dynamics under the feedback  $u = \mathcal{K}(x)$ ?

We compute the extension the state trajectory from  $x(t_0 + T)$ an additional  $S$  times steps using the closed loop dynamics under the feedback  $u = \mathcal{K}(x)$ .

As we do so we check that the Lyapunov conditions hold on the extension. If so we infer that we are stabilizing.

But how do we know that the horizon  $T$  is long enough so that the endpoint  $x(t_0 + T)$  is in the domain where  $\Pi(x)$  is a valid Lyapunov function for closed loop dynamics under the feedback  $u = \mathcal{K}(x)$ ?

We compute the extension the state trajectory from  $x(t_0 + T)$ an additional  $S$  times steps using the closed loop dynamics under the feedback  $u = \mathcal{K}(x)$ .

As we do so we check that the Lyapunov conditions hold on the extension. If so we infer that we are stabilizing.

If they are comfortably satisfied we might decrease the horizon.

But how do we know that the horizon  $T$  is long enough so that the endpoint  $x(t_0 + T)$  is in the domain where  $\Pi(x)$  is a valid Lyapunov function for closed loop dynamics under the feedback  $u = \mathcal{K}(x)$ ?

We compute the extension the state trajectory from  $x(t_0 + T)$ an additional  $S$  times steps using the closed loop dynamics under the feedback  $u = \mathcal{K}(x)$ .

As we do so we check that the Lyapunov conditions hold on the extension. If so we infer that we are stabilizing.

If they are comfortably satisfied we might decrease the horizon.

If the are not satisfied we increase the horizon.

If there are constraints  $G(x, u) \leq 0$  we can take the same approach as long as they are not active at the operating point  $G(0,0) < 0.$ 

If there are constraints  $G(x, u) \leq 0$  we can take the same approach as long as they are not active at the operating point  $G(0,0) < 0.$ 

We pass these constraints to the solver which hopefully can handle them.

If there are constraints  $G(x, u) \leq 0$  we can take the same approach as long as they are not active at the operating point  $G(0,0) < 0.$ 

We pass these constraints to the solver which hopefully can handle them.

And we check that the constraints and the Lyapunov conditions are satisfied on the computed extension.

We seek to stabilize a double pendulum to the upright position using torques at each of the pivots.

We seek to stabilize a double pendulum to the upright position using torques at each of the pivots.

 $x_1$  is the angle of the first leg measured in radians counter-clockwise from straight up and  $x_3 = \dot{x}_1$ .

We seek to stabilize a double pendulum to the upright position using torques at each of the pivots.

 $x_1$  is the angle of the first leg measured in radians counter-clockwise from straight up and  $x_3 = \dot{x}_1$ .  $x_2$  is the angle of the second leg measured in radians counter-clockwise from straight up and  $x_4 = \dot{x}_2$ .

We seek to stabilize a double pendulum to the upright position using torques at each of the pivots.

 $x_1$  is the angle of the first leg measured in radians counter-clockwise from straight up and  $x_3 = \dot{x}_1$ .  $x_2$  is the angle of the second leg measured in radians counter-clockwise from straight up and  $x_4 = \dot{x}_2$ .  $u_1$  is the torque applied at the base of the first leg.

We seek to stabilize a double pendulum to the upright position using torques at each of the pivots.

 $x_1$  is the angle of the first leg measured in radians counter-clockwise from straight up and  $x_3 = \dot{x}_1$ .  $x_2$  is the angle of the second leg measured in radians counter-clockwise from straight up and  $x_4 = \dot{x}_2$ .  $u_1$  is the torque applied at the base of the first leg.  $u_2$  is the torque applied at the joint between the legs.

We seek to stabilize a double pendulum to the upright position using torques at each of the pivots.

 $x_1$  is the angle of the first leg measured in radians counter-clockwise from straight up and  $x_3 = \dot{x}_1$ .  $x_2$  is the angle of the second leg measured in radians counter-clockwise from straight up and  $x_4 = \dot{x}_2$ .  $u_1$  is the torque applied at the base of the first leg.  $u_2$  is the torque applied at the joint between the legs. The length of the first massless leg is 1 m.

We seek to stabilize a double pendulum to the upright position using torques at each of the pivots.

 $x_1$  is the angle of the first leg measured in radians counter-clockwise from straight up and  $x_3 = \dot{x}_1$ .  $x_2$  is the angle of the second leg measured in radians counter-clockwise from straight up and  $x_4 = \dot{x}_2$ .  $u_1$  is the torque applied at the base of the first leg.  $u_2$  is the torque applied at the joint between the legs. The length of the first massless leg is 1 m. The length of the second massless leg is 2 m.

We seek to stabilize a double pendulum to the upright position using torques at each of the pivots.

 $x_1$  is the angle of the first leg measured in radians counter-clockwise from straight up and  $x_3 = \dot{x}_1$ .  $x_2$  is the angle of the second leg measured in radians counter-clockwise from straight up and  $x_4 = \dot{x}_2$ .  $u_1$  is the torque applied at the base of the first leg.  $u_2$  is the torque applied at the joint between the legs. The length of the first massless leg is 1 m. The length of the second massless leg is 2 m. The mass at the joint between the legs is 2 kg.

We seek to stabilize a double pendulum to the upright position using torques at each of the pivots.

 $x_1$  is the angle of the first leg measured in radians counter-clockwise from straight up and  $x_3 = \dot{x}_1$ .  $x_2$  is the angle of the second leg measured in radians counter-clockwise from straight up and  $x_4 = \dot{x}_2$ .  $u_1$  is the torque applied at the base of the first leg.  $u_2$  is the torque applied at the joint between the legs. The length of the first massless leg is 1 m. The length of the second massless leg is 2 m. The mass at the joint between the legs is 2 kg. The mass at the tip of the second leg is 1 kg.

We seek to stabilize a double pendulum to the upright position using torques at each of the pivots.

 $x_1$  is the angle of the first leg measured in radians counter-clockwise from straight up and  $x_3 = \dot{x}_1$ .  $x_2$  is the angle of the second leg measured in radians counter-clockwise from straight up and  $x_4 = \dot{x}_2$ .  $u_1$  is the torque applied at the base of the first leg.  $u_2$  is the torque applied at the joint between the legs. The length of the first massless leg is 1 m. The length of the second massless leg is 2 m. The mass at the joint between the legs is 2 kg. The mass at the tip of the second leg is 1 kg. The damping coefficients at the two joints are both  $0.5 \text{ s}^{-1}$ .

We seek to stabilize a double pendulum to the upright position using torques at each of the pivots.

 $x_1$  is the angle of the first leg measured in radians counter-clockwise from straight up and  $x_3 = \dot{x}_1$ .  $x_2$  is the angle of the second leg measured in radians counter-clockwise from straight up and  $x_4 = \dot{x}_2$ .  $u_1$  is the torque applied at the base of the first leg.  $u_2$  is the torque applied at the joint between the legs. The length of the first massless leg is 1 m. The length of the second massless leg is 2 m. The mass at the joint between the legs is 2 kg. The mass at the tip of the second leg is 1 kg. The damping coefficients at the two joints are both  $0.5 \text{ s}^{-1}$ .

The continuous time dynamics is discretized using Euler's method with time step 0.1 s. assuming the control is constant throughout the time step.

The continuous time Lagrangian is  $l_c(x,u) = (|x|^2 + |u|^2)/2$ .

The continuous time Lagrangian is  $l_c(x,u) = (|x|^2 + |u|^2)/2$ . Its Euler discretization is  $l(x, u) = (|x|^2 + |u|^2)/20$ .

The continuous time Lagrangian is  $l_c(x,u) = (|x|^2 + |u|^2)/2$ . Its Euler discretization is  $l(x, u) = (|x|^2 + |u|^2)/20$ . The initial state is  $x = (\pi/2, -\pi/2, 0, 0)'$ .

The continuous time Lagrangian is  $l_c(x,u) = (|x|^2 + |u|^2)/2$ . Its Euler discretization is  $l(x, u) = (|x|^2 + |u|^2)/20$ . The initial state is  $x = (\pi/2, -\pi/2, 0, 0)'$ . The initial horizon length is  $N = 5$ .

The continuous time Lagrangian is  $l_c(x,u) = (|x|^2 + |u|^2)/2$ . Its Euler discretization is  $l(x, u) = (|x|^2 + |u|^2)/20$ . The initial state is  $x = (\pi/2, -\pi/2, 0, 0)'$ . The initial horizon length is  $N = 5$ .

The terminal cost and feedback  $V_f(x)$ ,  $\kappa_f(x)$  are the solution of the discrete time, infinite horizon LQR problem using the linear part of the dynamics at the origin and the quadratic Lagrangian.

- The continuous time Lagrangian is  $l_c(x,u) = (|x|^2 + |u|^2)/2$ . Its Euler discretization is  $l(x, u) = (|x|^2 + |u|^2)/20$ . The initial state is  $x = (\pi/2, -\pi/2, 0, 0)'$ .
- The initial horizon length is  $N = 5$ .
- The terminal cost and feedback  $V_f(x)$ ,  $\kappa_f(x)$  are the solution of the discrete time, infinite horizon LQR problem using the linear part of the dynamics at the origin and the quadratic Lagrangian.
- The class  $K_{\infty}$  function is  $\alpha(|x|) = 0.1|x|^2$ .

- The continuous time Lagrangian is  $l_c(x,u) = (|x|^2 + |u|^2)/2$ . Its Euler discretization is  $l(x, u) = (|x|^2 + |u|^2)/20$ . The initial state is  $x = (\pi/2, -\pi/2, 0, 0)'$ .
- The initial horizon length is  $N = 5$ .
- The terminal cost and feedback  $V_f(x)$ ,  $\kappa_f(x)$  are the solution of the discrete time, infinite horizon LQR problem using the linear part of the dynamics at the origin and the quadratic Lagrangian.
- The class  $K_{\infty}$  function is  $\alpha(|x|) = 0.1|x|^2$ .
- The extended horizon is kept frozen at  $L = 5$ .

- The continuous time Lagrangian is  $l_c(x,u) = (|x|^2 + |u|^2)/2$ . Its Euler discretization is  $l(x, u) = (|x|^2 + |u|^2)/20$ . The initial state is  $x = (\pi/2, -\pi/2, 0, 0)'$ .
- The initial horizon length is  $N = 5$ .
- The terminal cost and feedback  $V_f(x)$ ,  $\kappa_f(x)$  are the solution of the discrete time, infinite horizon LQR problem using the linear part of the dynamics at the origin and the quadratic Lagrangian.
- The class  $K_{\infty}$  function is  $\alpha(|x|) = 0.1|x|^2$ .
- The extended horizon is kept frozen at  $L = 5$ .
- We do not move one time step forward if the feasibility and Lyapunov conditions do not hold over the extended state trajectory but instead we increased  $N$  by 1 and recomputed from the same  $x$ .

$$
x^0\ \ =\ \ (0.5\pi, -0.5\pi, 0, 0)^{\prime}
$$

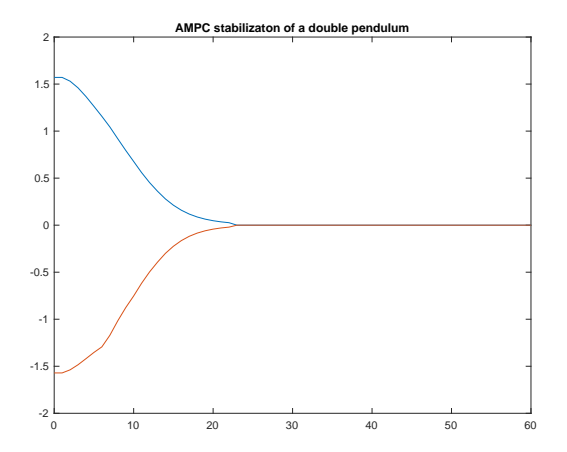

Figure: Angles Converging to the Vertical

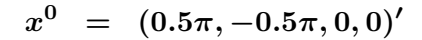

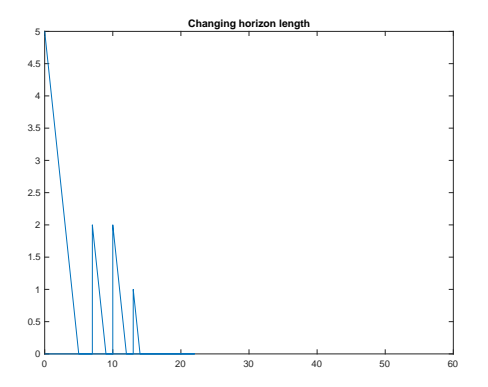

Figure: Adaptively Changing Horizon

 $x^0$  =  $(0.5\pi, -0.5\pi, 0, 0)^\prime$ 

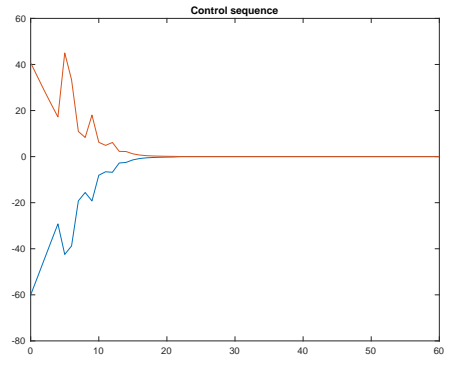

Figure: Control sequence

$$
x^0\ \ =\ \ (0.9\pi,-0.9\pi,0,0)^{\prime}
$$

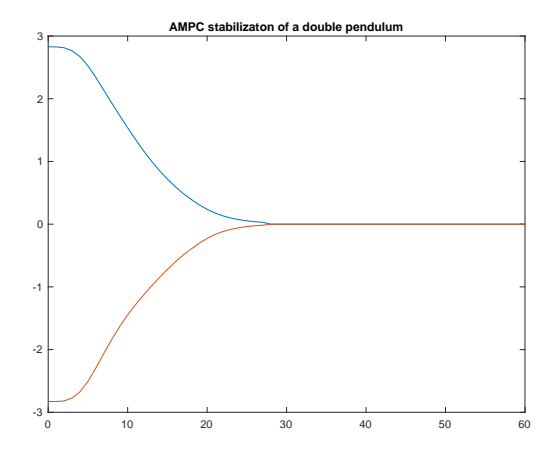

Figure: Angles Converging to the Vertical

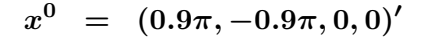

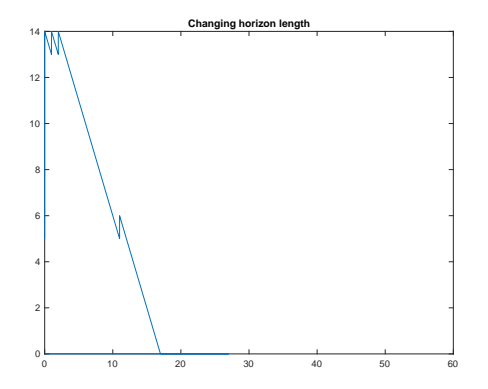

Figure: Adaptively Changing Horizon
$$
x^0\ \ =\ \ (0.9\pi,-0.9\pi,0,0)^{\prime}
$$

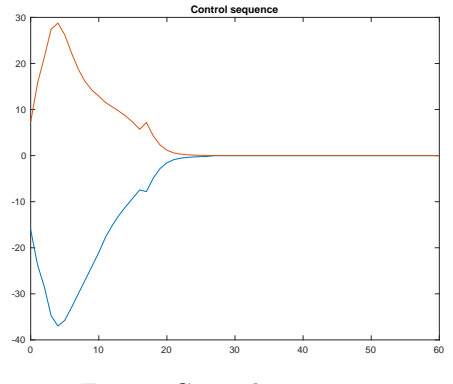

Figure: Control sequence

$$
x^0\ \ =\ \ (0.9\pi,0.9\pi,0,0)^{\prime}
$$

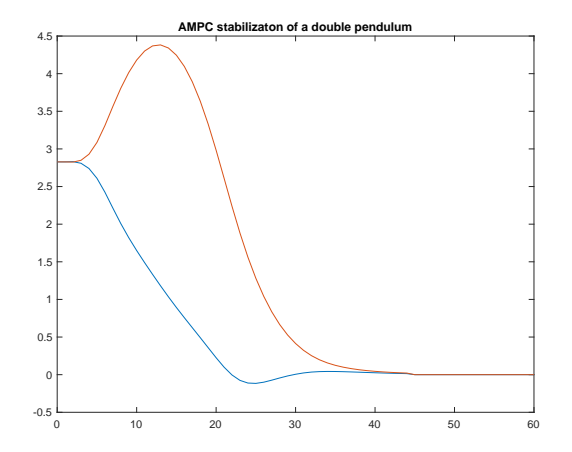

Figure: Angles Converging to the Vertical

$$
x^0\ \ =\ \ (0.9\pi,0.9\pi,0,0)^{\prime}
$$

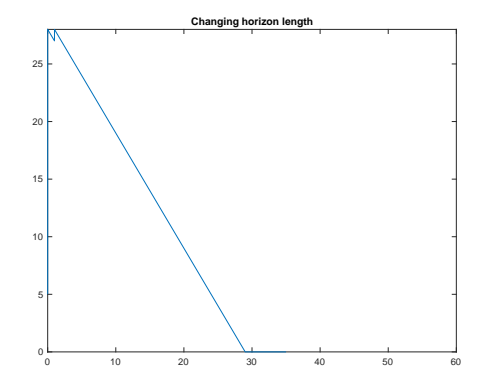

Figure: Adaptively Changing Horizon

 $x^0$  =  $(0.9\pi,0.9\pi,0,0)^{\prime}$ 

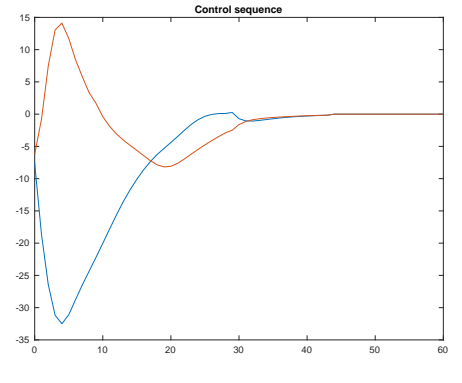

Figure: Control sequence

$$
\begin{array}{rcl} x^0 & = & (0.9\pi, 0.9\pi, 0, 0)^\prime \\ |u_1| & \leq & 10 \\ |u_2| & \leq & 10 \end{array}
$$

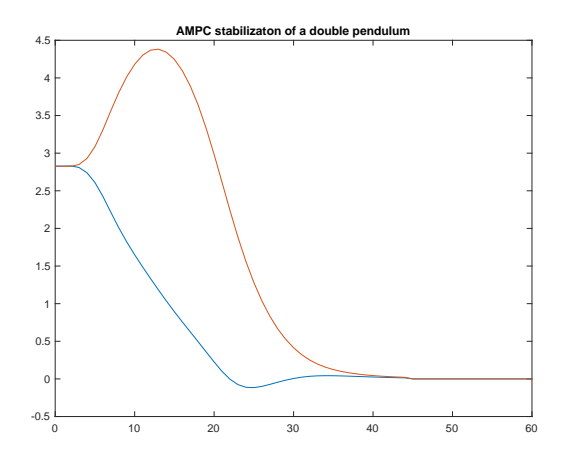

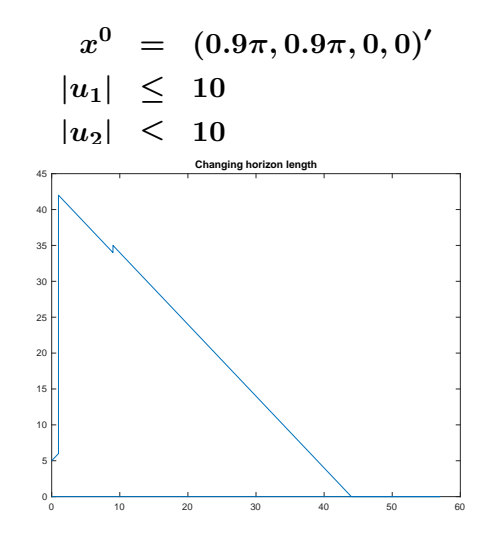

Figure: Adaptively Changing Horizon

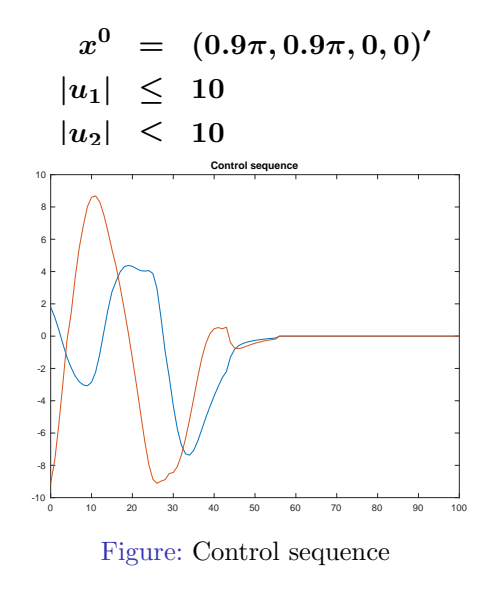

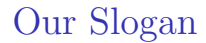

# Think Mathematically

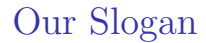

## Think Mathematically

# Act Computationally

Conclusion

## Thank You